# Números binomiais

<span id="page-0-0"></span>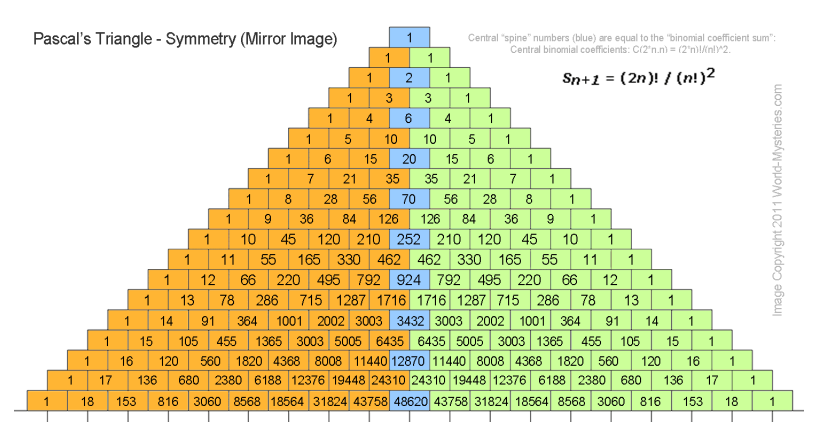

Fonte: [http://blog.world-mysteries.com/](http://blog.world-mysteries.com/science/numbers-magick/)

PF 2 (Exercícios) http://www.ime.usp.br/~pf/algoritmos/aulas/recu.html **K ロ ト マ 何 ト マ ヨ ト マ**  $QQ$ TE 16

## Binomial recursivo

$$
\text{Regra de Pascal} \atop \binom{n}{k} = \begin{cases} 0, & \text{quando } n = 0 \text{ e } k > 0, \\ 1, & \text{quando } n \geq 0 \text{ e } k = 0, \\ \binom{n-1}{k} + \binom{n-1}{k-1}, & \text{quando } n, k > 0. \end{cases}
$$

K ロ ▶ K @ ▶ K 할 ▶ K 할 ▶ | 할 | X 9 Q @

# Binomial

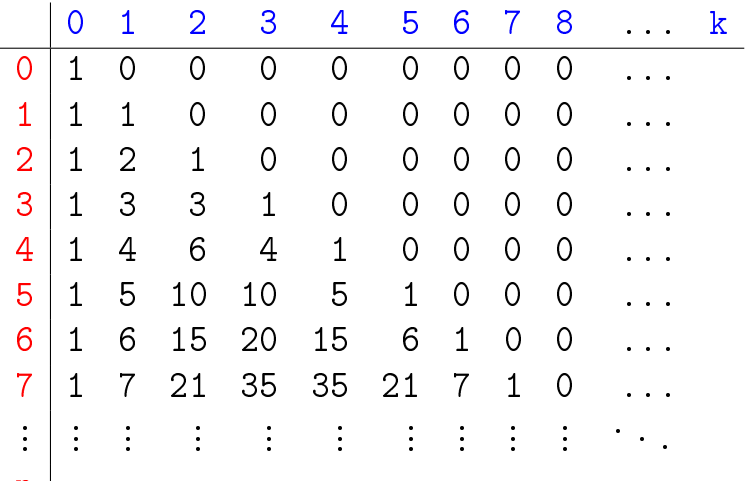

 $\mathbf{n}$ 

### Binomial recursivo

```
def binomialR0(n,k):
    '''(int,int) -> int
    Recebe um inteiros n e k e retorna o
    número binomial de n e k.
    \mathbf{I} \mathbf{I} \mathbf{I}if n == 0 and k > 0: return 0
    if n > = 0 and k == 0: return 1
        return binomialRO(n-1, k) + \
                     binomialR0(n-1, k-1)
```
**KORKA REPARATION ADD** 

# binomialR0(3,2)

**KORKA REPARATION ADD** 

binomialR0(3,2) binomialR0(2,2) binomialR0(1,2) binomialR0(0,2) binomialR0(0,1) binomialR0(1,1) binomialR0(0,1) binomialR0(0,0) binomialR0(2,1) binomialR0(1,1) binomialR0(0,1) binomialR0(0,0) binomialR0(1,0)  $binom(3,2)=3$ .

### Binomial iterativo

def binomial $I(n, k)$ : # matriz de 0s de dim.  $(n+1)$  x  $(k+1)$  $bin[MAX][MAX] = crie_matrix(n+1,k+1,0)$ 

for i in range $(n+1)$ : bin[i][0] = 1

for i in range $(1,n+1,1)$ : for j in range $(1, k+1, 1)$ : bin[i][j] = bin[i-1][j] + \ bin $[i-1][j-1]$ 

return bin[n][k]

#### crie\_lista()

def crie\_lista(n, valor): '''(int,objeto) -> list Recebe um inteiro n e um objeto valor e cria e retorna uma lista de n itens que fazem referência a valor.  $\mathbf{1}$   $\mathbf{1}$   $\mathbf{1}$ 

lista = [ ] # lista vazia

for i in range $(0,n,1)$ : lista.append(valor)

return lista

#### crie matriz()

def crie\_matriz(n, m, valor): '''(int,int,objeto) -> list Recebe um inteiros n e m e um objeto valor e cria e retorna uma matriz de dimensão n x n com itens que fazem referência a valor.  $1 + 1$ 

matriz =  $\begin{bmatrix} \ \ \end{bmatrix}$  # lista vazia for i in range $(0,n,1)$ :  $linha = crie\_lista(m,valor)$ matriz.append(linha) return matriz

## Qual é mais eficiente?

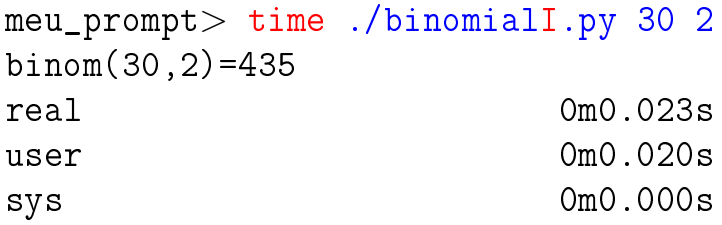

meu\_prompt> time ./binomialR0.py 30 2 binom(30,2)=435 real 0m0.024s user 0m0.020s sys 0m0.000s

K ロ ▶ K 레 ▶ K 레 ▶ K 레 ≯ K 게 회 게 이 및 사 이 의 O

## Qual é mais eficiente?

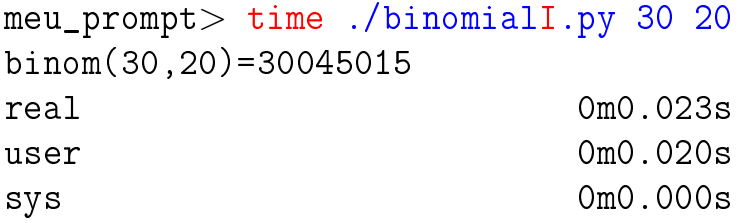

```
meu_prompt> time ./binomialR0.py 30 20
binom(30,20)=30045015
real 6m44.702s
user 6m44.436s
sys 0m0.092s
```
Resolve subproblemas muitas vezes binomialR0(3,2) binomialR0(2,2) binomialR0(1,2) binomialR0(0,2) binomialR0(0,1) binomialR0(1,1) binomialR0(0,1) binomialR0(0,0) binomialR0(2,1) binomialR0(1,1) binomialR0(0,1) binomialR0(0,0) binomialR0(1,0)  $binom(3,2)=3$ . K ロ ▶ K @ ▶ K 할 > K 할 > 1 할 > 1 ⊙ Q Q ^

binomialR0(1,2) binomialR0(0,2) binomialR0(0,1) binomialR0(1,1) binomialR0(0,1) binomialR0(0,0) binomialR0(3,2) binomialR0(2,2) binomialR0(1,2) binomialR0(0,2) binomialR0(0,1) binomialR0(1,1) binomialR0(0,1) binomialR0(0,0) binomialR0(2,1) binomialR0(1,1) binomialR0(0,1) binomialR0(0,0) binomialR0(1,0)  $binom(5, 4) = 5$ .

**KORK (FRAGE) KERK EL POLO** 

binomialR0(0,2) binomialR0(1,2) binomialR0(0,2) binomialR0(0,1) binomialR0(2,2) binomialR0(1,2) binomialR0(0,2) binomialR0(0,1) binomialR0(1,1) binomialR0(0,1) binomialR0(0,0) binomialR0(4,3) binomialR0(3,3) binomialR0(2,3) binomialR0(1,3) binomialR0(0,3) binomialR0(0,2) binomialR0(1,2) binomialR0(0,2) binomialR0(0,1) binomialR0(2,2)

binomialR0(5,4) binomialR0(4,4) binomialR0(3,4) binomialR0(2,4) binomialR0(1,4) binomialR0(0,4) binomialR0(0,3) binomialR0(1,3) binomialR0(0,3) binomialR0(0,2) binomialR0(2,3) binomialR0(1,3) binomialR0(0,3) binomialR0(0,2) binomialR0(1,2) binomialR0(0,2) binomialR0(0,1) binomialR0(3,3) binomialR0(2,3) binomialR0(1,3) binomialR0(0,3)

### Mais eficiente ...

$$
\text{Regra de Pascal} \\ \begin{array}{l} \left( \begin{matrix} \textbf{n} \\ \textbf{k} \end{matrix} \right) = \begin{cases} 0, & \text{quando } \textbf{n} < \textbf{k}, \\ 1, & \text{quando } \textbf{n} = \textbf{k} \text{ ou } \textbf{k} = 0, \\ \binom{\textbf{n}-1}{\textbf{k}} + \binom{\textbf{n}-1}{\textbf{k}-1}, & \text{quando } \textbf{n}, \textbf{k} > 0. \end{cases} \end{array}
$$

K ロ ▶ K @ ▶ K 할 ▶ K 할 ▶ | 할 | X 9 Q @

### Mais eficiente

 $def binomialR1(n, k)$ if  $n \leq k$ : return 0 if  $n == k$  or  $k == 0$ : return 1 return binomialR1 $(n-1, k)$  $+ binomialR1(n-1, k-1)$ 

K ロ ▶ K @ ▶ K 할 ▶ K 할 ▶ 이 할 → 9 Q @

# E agora? Qual é mais eficiente?

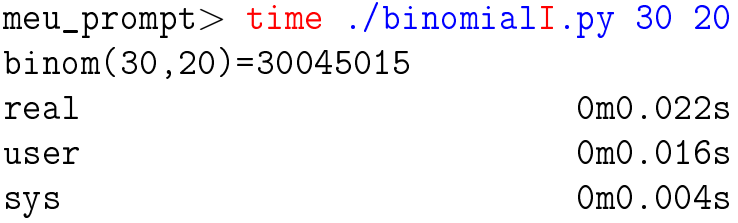

```
meu_prompt> time ./binomialR1.py 30 20
binom(30,20)=30045015
real 0m11.947s
user 0m11.936s
sys 0m0.004s
```
# E agora? Qual é mais eficiente?

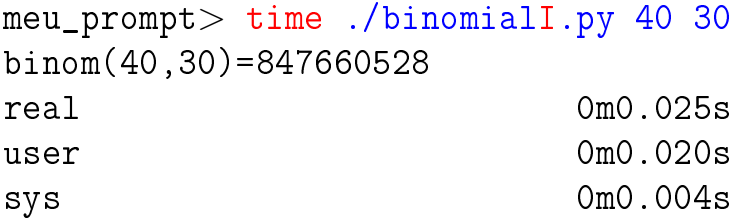

```
meu_prompt> time ./binomialR1.py 40 30
binom(40,30)=847660528
real 5m31.581s
user 5m31.332s
sys 0m0.100s
```
KEL KARIK KEL KEL KARIK

```
binomialR1(3,2)
  binomialR1(2,2)
  binomialR1(2,1)
    binomialR1(1,1)
    binomialR1(1,0)
binom(3,2) = 3.
```
**KORKA REPARATION ADD** 

```
binomialR1(5,4)
  binomialR1(4,4)
  binomialR1(4,3)
    binomialR1(3,3)
    binomialR1(3,2)
      binomialR1(2,2)
      binomialR1(2,1)
        binomialR1(1,1)
        binomialR1(1,0)
binom(5,4)=5.
```

```
binomialR1(6,4)
  binomialR1(5,4)
    binomialR1(4,4)
    binomialR1(4,3)
      binomialR1(3,3)
      binomialR1(3,2)
        binomialR1(2,2)
        binomialR1(2,1)
          binomialR1(1,1)
          binomialR1(1,0)
  binomialR1(5,3)
    binomialR1(4,3)
      binomialR1(3,3)
      binomialR1(3,2)
        binomialR1(2,2)
```
binomialR1(2,1) binomialR1(1,1) binomialR1(1,0) binomialR1(4,2) binomialR1(3,2) binomialR1(2,2) binomialR1(2,1) binomialR1(1,1) binomialR1(1,0) binomialR1(3,1) binomialR1(2,1) binomialR1(1,1) binomialR1(1,0) binomialR1(2,0)  $binom(6, 4) = 15$ .

#### Sim!

```
binomialR1(1,0)
          binomialR1(2,0)
    binomialR1(5,2)
      binomialR1(4,2)
        binomialR1(3,2)
          binomialR1(2,2)
          binomialR1(2,1)
            binomialR1(1,1)
            binomialR1(1,0)
        binomialR1(3,1)
          binomialR1(2,1)
            binomialR1(1,1)
            binomialR1(1,0)
          binomialR1(2,0)
      binomialR1(4,1)
        binomialR1(3,1)
          binomialR1(2,1)
            binomialR1(1,1)
            binomialR1(1,0)
          binomialR1(2,0)
        binomialR1(3,0)
binom(7, 4) = 35.
```

```
binomialR1(1,0)
      binomialR1(3,1)
        binomialR1(2,1)
          binomialR1(1,1)
          binomialR1(1,0)
        binomialR1(2,0)
binomialR1(6,3)
 binomialR1(5,3)
    binomialR1(4,3)
      binomialR1(3,3)
     binomialR1(3,2)
        binomialR1(2,2)
        binomialR1(2,1)
          binomialR1(1,1)
          binomialR1(1,0)
    binomialR1(4,2)
      binomialR1(3,2)
        binomialR1(2,2)
        binomialR1(2,1)
          binomialR1(1,1)
          binomialR1(1,0)
     binomialR1(3,1)
        binomialR1(2,1)
          binomialR1(1,1)
```

```
binomialR1(7,4)
  binomialR1(6,4)
    binomialR1(5,4)
      binomialR1(4,4)
      binomialR1(4,3)
        binomialR1(3,3)
        binomialR1(3,2)
          binomialR1(2,2)
          binomialR1(2,1)
            binomialR1(1,1)
            binomialR1(1,0)
    binomialR1(5,3)
      binomialR1(4,3)
        binomialR1(3,3)
        binomialR1(3,2)
          binomialR1(2,2)
          binomialR1(2,1)
            binomialR1(1,1)
            binomialR1(1,0)
      binomialR1(4,2)
        binomialR1(3,2)
          binomialR1(2,2)
          binomialR1(2,1)
            binomialR1(1,1)
```
Sim!

# Árvore da recursão

binomialR1 resolve subproblemas muitas vezes.

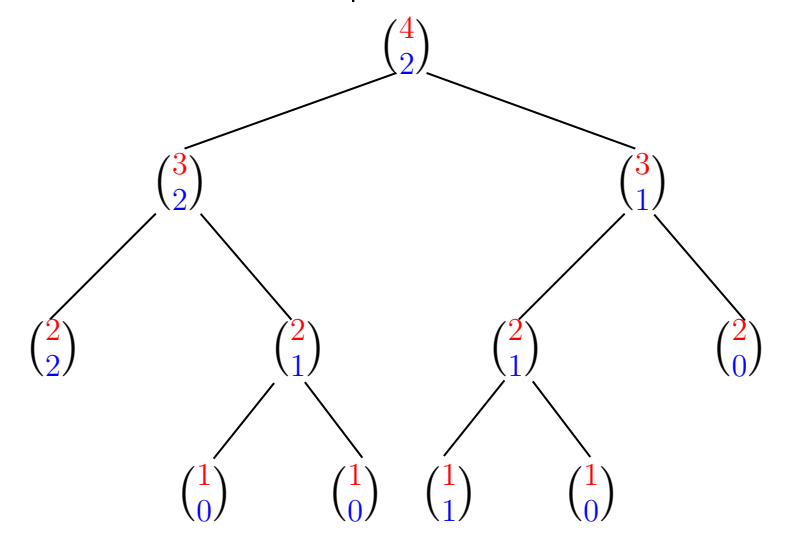

メロメ メ都 メメ きょくきょ È  $299$ 

# Árvore

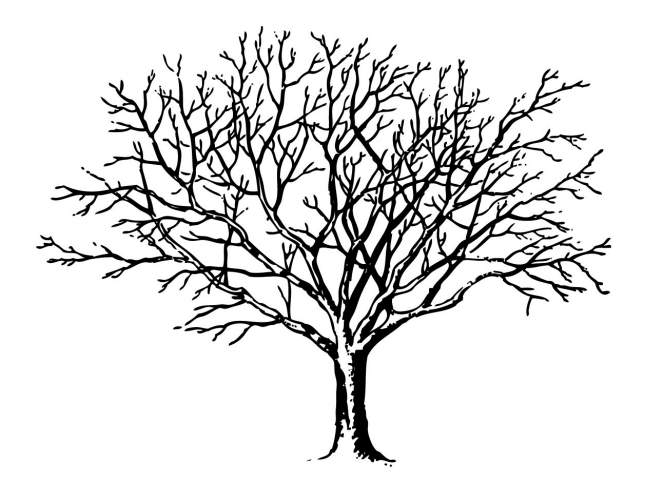

Fonte: http://tfhoa.com/treework

**K ロ ▶ K 御 ▶ K 重 ▶ K 重 ▶ 一重** 

 $2990$ 

Desempenho de binomialR1

Quantas chamadas recursivas faz a função binomialR1?

É o dobro do número de adições.

Vamos calcular o número de adições feitas pela chamada binomialR1(n,k).

Seja  $T(n, k)$  o número de adições feitas pela chamada binomial $R1(n,k)$ .

### Número de adições

K ロ ▶ K @ ▶ K 할 X X 할 X → 할 X → 9 Q Q →

```
def binomialR1(int n, int k)
1 if n < k: return 0
2 if n = k or k == 0: return 1
3 return binomialR1(n-1, k) \setminus4 + binomialR1(n-1, k-1)
```
# Número de adições

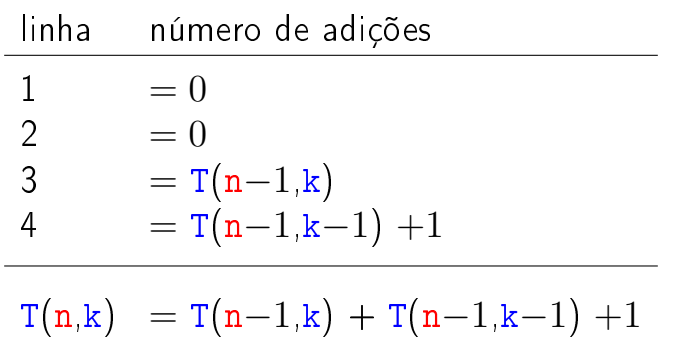

K ロ ▶ K 레 ▶ K 레 ▶ K 레 ≯ K 게 회 게 이 및 사 이 의 O

Relação de recorrência!

#### Relação de recorrência

$$
T(n,k)=\begin{cases} 0, & n< k,\\ 0, & n= k \text{ ou } k=0,\\ T(n-1,k)+T(n-1,k-1)+1, & n,k>0. \end{cases}
$$

K ロ ▶ K 레 ▶ K 레 ▶ K 레 ≯ K 게 회 게 이 및 사 이 의 O

Quanto vale  $T(n,k)$ ?

# Número  $T(n, k)$  de adições

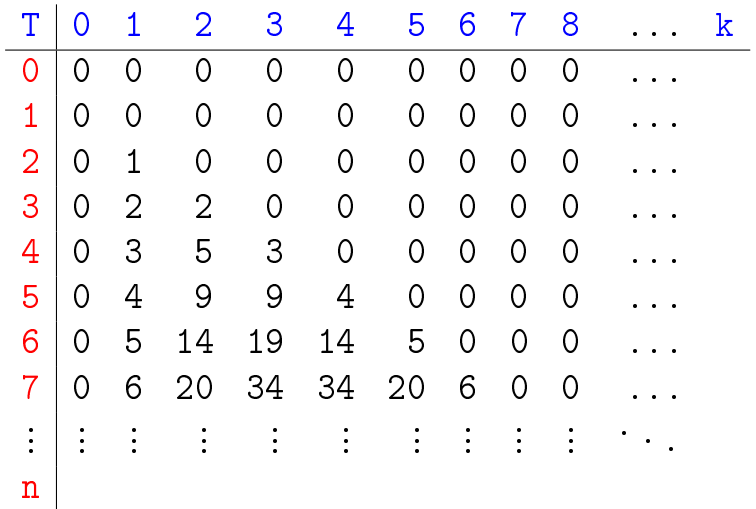

K ロ ▶ K @ ▶ K 할 ▶ K 할 ▶ | 할 | X 9 Q @

# Binomial

<span id="page-27-0"></span>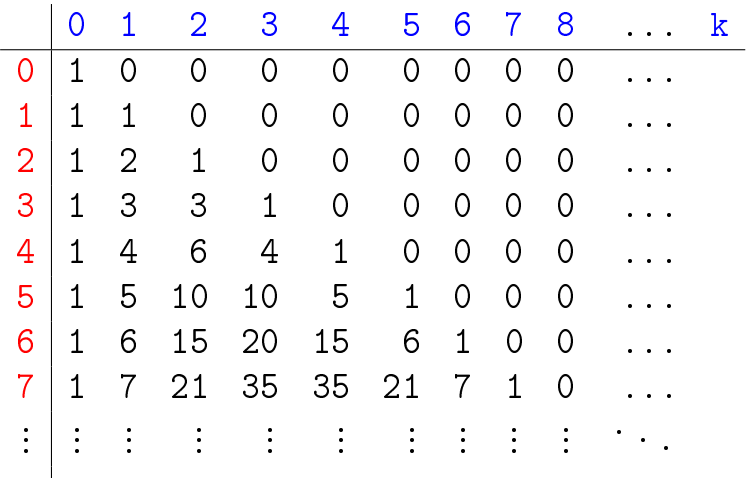

 $\mathbf{n}$ 

## Número de adições

<span id="page-28-0"></span>O número  $T(n, k)$  de adições feitas pela chamada binomialR1(n,k) é

$$
\binom{n}{k}-1\,.
$$

O consumo de tempo da função é proporcional ao número de iterações e portanto é "*proporcional*" a  $\binom{n}{k}$  $\binom{\texttt{n}}{\texttt{k}}$ 

Quando o valor de  $k$  é aproximadamente  $n/2$ 

$$
\binom{n}{k} \geq 2^{\frac{n}{2}}
$$

e o c[on](#page-27-0)sumo de tempo é dito "expon[en](#page-29-0)[c](#page-27-0)[ia](#page-28-0)[l](#page-29-0)"[.](#page-0-0)

### Conclusões

<span id="page-29-0"></span>Devemos **evitar** resolver o mesmo subproblema várias vezes.

O número de chamadas recursivas feitas por binomialR1(n,k) é

$$
2 \times \binom{\mathsf{n}}{\mathsf{k}} - 2 \,.
$$

**KORK (FRAGE) KEN EL PORO** 

# Binomial mais eficiente ainda ...

Supondo  $n \geq k \geq 1$  temos que

$$
\binom{n}{k} = \frac{n!}{(n-k)k!} \\
= \frac{(n-1)!}{(n-k)!(k-1)!} \times \frac{n}{k} \\
= \frac{(n-1)!}{((n-1)-(k-1))!(k-1)!} \times \frac{n}{k} \\
= \binom{n-1}{k-1} \times \frac{n}{k}.
$$

#### Binomial mais eficiente ainda ....

Logo, supondo  $n \geq k \geq 1$ , podemos escrever

$$
{n \choose k} = \begin{cases} n, & \text{quando } k = 1,\\ {n-1 \choose k-1} \times \frac{n}{k}, & \text{quando } k > 1. \end{cases}
$$

def binomial $R2(n, k)$ : if  $k == 1$ : return n return binomialR2(n-1, k-1)  $*$  n // k

A função binomialR2 faz recursão de cauda (Tail recursion).

#### binomialR2(20,10)

```
binomialR2(20,10)
  binomialR2(19,9)
    binomialR2(18,8)
      binomialR2(17,7)
        binomialR2(16,6)
          binomialR2(15,5)
            binomialR2(14,4)
              binomialR2(13,3)
                binomialR2(12,2)
                   binomialR2(11,1)
binom(20,10)=184756.
```
KEL KARIK KEL KEL KARIK

## E agora, qual é mais eficiente?

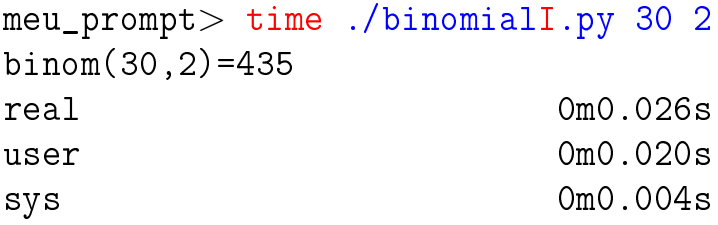

```
meu_prompt> time ./binomialR2.py 30 2
binom(30,2)=435
real 0m0.022s
user 0m0.020s
sys 0m0.000s
```
# E agora, qual é mais eficiente?

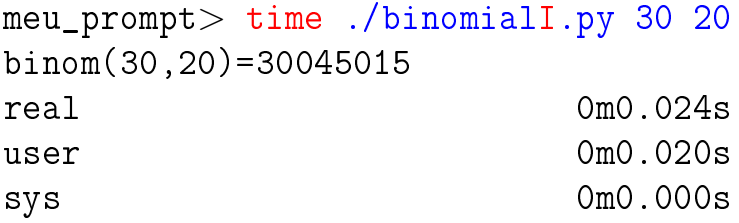

```
meu_prompt> time ./binomialR2.py 30 20
binom(30,20)=30045015
real 0m0.022s
user 0m0.020s
sys 0m0.000s
```
K ロ ▶ K @ ▶ K 할 > K 할 > 1 할 > 1 ⊙ Q Q ^

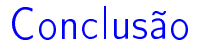

#### O número de chamadas recursivas feitas por binomialR2(n,k) é  $k - 1$ .

K ロ ▶ K 레 ▶ K 레 ▶ K 레 ≯ K 게 회 게 이 및 사 이 의 O